## **OGŁOSZENIE**

Ogłoszenie to tekst informująco-nakłaniający, w którym nadawca proponuje sprzedaż, kupno lub zamianę czegoś. Najczęściej ogłoszenie zamieszcza się w portalach społecznościowych, w prasie (w specjalnych działach) albo wywiesza w miejscach publicznych.

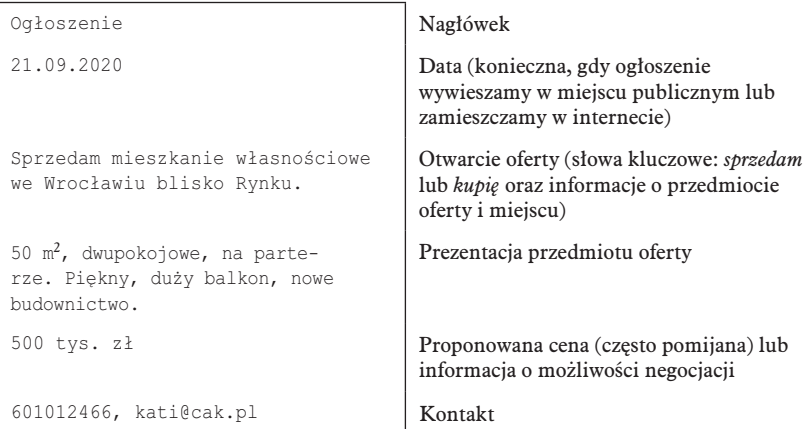

## Pomocne wskazówki

 $\mathbf{1}$ . Ogłoszenie jest tekstem zarówno informacyjnym, jak i nakłaniającym. Powinny się w nim znaleźć konkretne, szczegółowe dane o przedmiocie oferty, ale także elementy, które będą go reklamować (np. słowa nacechowane pozytywnie, wyróżnienia graficzne i kolorystyczne).

2. W ogłoszeniu należy dokładnie określić czas zamieszczenia oferty (nie dotyczy to ogłoszeń prasowych) i miejscowość, której oferta dotyczy.

3. W nagłówku zamiast słowa Ogłoszenie można umieścić graficznie wyróżnione słowo kluczowe: Sprzedam, Kupie, Zamienie itp. W mediach nagłówek Ogłoszenie jest najczęściej zbędny.

4. Ogłoszenie powinno być napisane stylem zwięzłym i precyzyjnym. Warto używać krótkich zdań lub równoważników, wskazane jest także wyliczanie cech.

Ogłoszenia mogą mieć wiele wariantów, jednak warto przestrze- $5<sub>1</sub>$ gać nastepującego wzoru: słowo kluczowe – przedmiot i miejsce oferty  $(krótko)$  – prezentacja przedmiotu (lub wymagań) – cena – kontakt.

6. Do dobrego tonu należy podawanie dokładnych informacji o cenie i możliwości jej negocjacji oraz dołączanie zdjęcia.

 $7<sup>1</sup>$ Zdjęcie powinno prezentować rzeczywisty przedmiot ogłoszenia, nie ukazywać innych obiektów w tle (np. mebli, dzieci). Do ogłoszenia nie należy dodawać przypadkowych zdjęć z internetu.

8. W szczególnych wypadkach ogłoszenie można podpisać imieniem i nazwiskiem (np. ogłoszenie o prace).

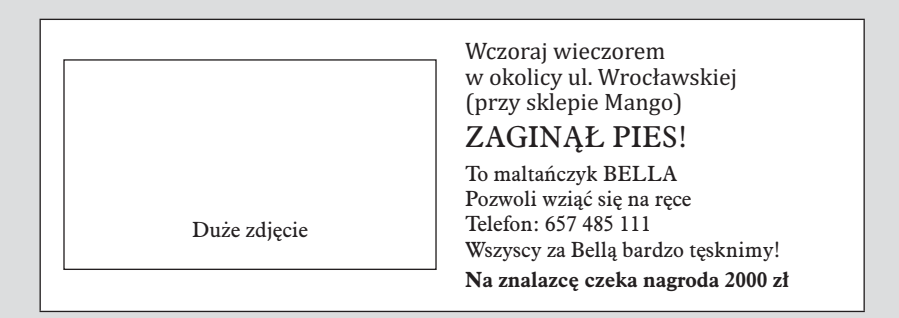

Kupie mieszkanie własnościowe we Wrocławiu blisko Rynku. Dwupokojowe, od 40 m<sup>2</sup>, 1 lub 2 piętro. Najlepiej w nowym budownictwie. Cena ok. 500 tys. Tel. 601012466, kati@cak.pl

> Ogłoszenie  $(23.02.21)$

Do sprzedania dwa kocurki syjamskie (Gutek i Tango). Kotki mają rodowody, są pod stałą, opieką weterynaryjną (mają książeczki zdrowia). Nauczone czystości. Miłe, przyjacielskie i uwielbiające pieszczoty. Typowe kotki do kochania. Cena do uzgodnienia, tel. 12 2343563, svjam@miau.pl